## Boolean algebra, conditional statements, loops.

#### Eugeniy E. Mikhailov

The College of William & Mary

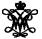

Lecture 03

Variable of boolean type can have only two values

- true
- false

Variable of boolean type can have only two values

- true (Matlab use 1 to indicate it, actually everything but zero)
- false

Variable of boolean type can have only two values

- true (Matlab use 1 to indicate it, actually everything but zero)
- false (Matlab uses 0)

→ Ξ →

4 A 1

Variable of boolean type can have only two values

- true (Matlab use 1 to indicate it, actually everything but zero)
- false (Matlab uses 0)

There are three logical operators which are used in boolean algebra

Variable of boolean type can have only two values

- true (Matlab use 1 to indicate it, actually everything but zero)
- false (Matlab uses 0)

There are three logical operators which are used in boolean algebra

Iogic not, Matlab ~

 $\neg$ true = false

 $\neg$ false = true

Variable of boolean type can have only two values

- true (Matlab use 1 to indicate it, actually everything but zero)
- false (Matlab uses 0)

There are three logical operators which are used in boolean algebra

Iogic not, Matlab ~

 $\neg$ true = false  $\neg$ false = true

•  $\wedge$  - logic **and**, Matlab &

$$A \wedge B = \begin{cases} \text{true, if } A = \text{true and } B = \text{true,} \\ \text{false, otherwise} \end{cases}$$

Variable of boolean type can have only two values

- true (Matlab use 1 to indicate it, actually everything but zero)
- false (Matlab uses 0)

There are three logical operators which are used in boolean algebra

Iogic not, Matlab ~

 $\neg$ true = false  $\neg$ false = true

• - logic and, Matlab &

$$A \wedge B = egin{cases} { t true, if A=true and B=true,} \\ { t false, otherwise} \end{cases}$$

•  $\vee$  - logic **or**, Matlab

$$A \lor B = \begin{cases} \text{false, if } A = \text{false and } B = \text{false,} \\ \text{true, otherwise} \end{cases}$$

If A = false, B = true, C = true

 $A | \sim B \& C$ 

If A = false, B = true, C = true

 $A|\sim B\&C$ 

 $\sim$  has highest precedence, then &, and then

If A = false, B = true, C = true

 $A|\sim B\&C$ 

 $\sim$  has highest precedence, then &, and then

 $A|((\sim B)\&C)$ 

If A = false, B = true, C = true

 $A|\sim B\&C$ 

 $\sim$  has highest precedence, then &, and then

 $A|((\sim B)\&C)$ 

Thus

 $A|\sim B\&C = false$ 

If 
$$A = false$$
,  $B = true$ ,  $C = true$ 

 $A|\sim B\&C$ 

 $\sim$  has highest precedence, then &, and then

 $A|((\sim B)\&C)$ 

Thus

A
$$|{\sim}B\&C=$$
 false

"Cat is an animal and cat is not an animal"

If 
$$A = false$$
,  $B = true$ ,  $C = true$ 

 $A|\sim B\&C$ 

 $\sim$  has highest precedence, then &, and then

 $A|((\sim B)\&C)$ 

Thus

A
$$|{\sim}B\&C=$$
 false

"Cat is an animal and cat is not an animal" is false statement

If 
$$A = false$$
,  $B = true$ ,  $C = true$ 

 $A|\sim B\&C$ 

 $\sim$  has highest precedence, then &, and then

 $A|((\sim B)\&C)$ 

Thus

A
$$|{\sim}B\&C=$$
 false

"Cat is an animal and cat is not an animal" is false statement

$$\sim$$
Z&Z  $=$ 

If 
$$A = false$$
,  $B = true$ ,  $C = true$ 

 $A|\sim B\&C$ 

 $\sim$  has highest precedence, then &, and then |

 $A|((\sim B)\&C)$ 

Thus

A
$$|{\sim}B\&C=$$
 false

"Cat is an animal and cat is not an animal" is false statement

$$\sim Z\&Z = false$$

- Liars always lie and never speak a word of truth.
- Truthlovers always speak only truth.

Suppose, you are landed on this island and met a person. What will be the answer to your question "Who are you?"

- Liars always lie and never speak a word of truth.
- Truthlovers always speak only truth.

Suppose, you are landed on this island and met a person. What will be the answer to your question "Who are you?"

• The answer always will be "Truthlover".

- Liars always lie and never speak a word of truth.
- Truthlovers always speak only truth.

Suppose, you are landed on this island and met a person. What will be the answer to your question "Who are you?"

• The answer always will be "Truthlover".

Now you see a person who answers to your question. "I am a liar." Is it possible?

< 回 ト < 三 ト < 三

- Liars always lie and never speak a word of truth.
- Truthlovers always speak only truth.

Suppose, you are landed on this island and met a person. What will be the answer to your question "Who are you?"

• The answer always will be "Truthlover".

Now you see a person who answers to your question. "I am a liar." Is it possible?

• This makes a paradox and should not ever happen on this island.

イロト イ団ト イヨト イヨト

• 123.3 & 12=

イロト イポト イヨト イヨ

- 123.3 & 12=**1**
- $\sim$  1232e-6 =

イロト イ団ト イヨト イヨト

- 123.3 & 12=**1**
- ~ 1232e-6 = **0**

イロト イ団ト イヨト イヨト

>> B=[1.22312, 0; 34.343, 12]

B =

- 1.2231 0
- 34.3430 12.0000

イロト イポト イヨト イヨ

>> B=[1.22312, 0; 34.343, 12]

В =

- 1.2231 0
- 34.3430 12.0000

~B

(I) < ((1)) < ((1))

| >> B=[1.2 | 2312, 0; 34.343, 12] |
|-----------|----------------------|
| в =       |                      |
| 1.2231    | 0                    |
| 34.3430   | 12.0000              |
| Ð         |                      |
| ~B        |                      |
| ans =     |                      |
| 0 1       |                      |
| 0 0       |                      |

Image: A match a match a ma

| >> B=[1. | 22312, 0; 34.343, 12] |
|----------|-----------------------|
| в =      |                       |
| 1.2231   | 0                     |
| 34.3430  | 12.0000               |
| _        |                       |
| ~B       |                       |
| ans =    |                       |
| 0 1      |                       |
| 0 0      |                       |
|          |                       |
| B   ~B   |                       |

| >> B=[1.2 | 2312, 0; | 34.343, | 12] |  |
|-----------|----------|---------|-----|--|
| в =       |          |         |     |  |
| 1.2231    | 0        |         |     |  |
| 34.3430   | 12.0000  |         |     |  |
| ~B        |          |         |     |  |
| 2         |          |         |     |  |
| ans =     |          |         |     |  |
| 0 1       |          |         |     |  |
| 0 0       |          |         |     |  |
|           |          |         |     |  |

| ~B |
|----|
|    |
|    |

"To be or not to be" The answer is to be ans = 1

1

1

Eugeniy Mikhailov (W&M)

Practical Computing

```
>> B=[1.22312, 0; 34.343, 12]
B =
1.2231 0
34.3430 12.0000
>> A=[56, 655; 0, 24.4]
A =
56.0000 655.0000
0 24.4000
```

```
>> B=[1.22312, 0; 34.343, 12]
B =
1.2231 0
34.3430 12.0000
>> A=[56, 655; 0, 24.4]
A =
56.0000 655.0000
0 24.4000
```

B&A

イロト イポト イヨト イヨト

```
>> B=[1.22312, 0; 34.343, 12]
B =
1.2231 0
34.3430 12.0000
>> A=[56, 655; 0, 24.4]
A =
56.0000 655.0000
0 24.4000
```

| B&A |   |  |  |
|-----|---|--|--|
|     |   |  |  |
| ans | = |  |  |
| 1   | 0 |  |  |
| 0   | 1 |  |  |

Eugeniy Mikhailov (W&M)

イロト イロト イヨト イヨト

```
>> B=[1.22312, 0; 34.343, 12]
B =
1.2231 0
34.3430 12.0000
>> A=[56, 655; 0, 24.4]
A =
56.0000 655.0000
0 24.4000
```

| Eugeniy Mikhailov (W&M) | Practical Computing | Lecture 03                | 6/19 |
|-------------------------|---------------------|---------------------------|------|
|                         |                     | ・ロト ・ 郡 ト ・ 臣 ト ・ 臣 ト 三 臣 | ୬୯୯  |
| 0 1                     |                     |                           |      |
| 1 0                     |                     |                           |      |
| ans =                   |                     |                           |      |
|                         |                     |                           |      |
| B&A                     | A   ~B              |                           |      |
|                         |                     |                           |      |

```
>> B=[1.22312, 0; 34.343, 12]
B =
1.2231 0
34.3430 12.0000
>> A=[56, 655; 0, 24.4]
A =
56.0000 655.0000
0 24.4000
```

| Eugeniy Mikhailov (W&M) | Practical Computing |   | Lecture 03  | 6/19 |
|-------------------------|---------------------|---|-------------|------|
|                         |                     |   | ▶ < 분 > _ 분 | ୬୯୯  |
| 0 1                     | 0                   | 1 |             |      |
| 1 0                     | 1                   | 1 |             |      |
| ans =                   | ans =               |   |             |      |
|                         |                     |   |             |      |
| B&A                     | A   ~B              |   |             |      |
|                         |                     |   |             |      |

### Comparison operators

| Math   | Matlab                |
|--------|-----------------------|
| =      | == double equal sign! |
| $\neq$ | $\sim =$              |
| <      | <                     |
| $\leq$ | <=                    |
| >      | >                     |
| $\geq$ | >=                    |

## Comparison operators

| Math   | Matlab                |
|--------|-----------------------|
| =      | == double equal sign! |
| $\neq$ | $\sim =$              |
| <      | <                     |
| $\leq$ | <=                    |
| >      | >                     |
| $\geq$ | >=                    |

| x=[1 | ,2,3, | 4,5] |   |   |  |
|------|-------|------|---|---|--|
| x =  |       |      |   |   |  |
| 1    | 2     | 3    | 4 | 5 |  |

イロト イロト イヨト

# Comparison operators

| Math   | Matlab                |
|--------|-----------------------|
| =      | == double equal sign! |
| $\neq$ | $\sim =$              |
| <      | <                     |
| $\leq$ | <=                    |
| >      | >                     |
| $\geq$ | >=                    |

Image: A match a match a ma

#### Comparison operators

| Math   | Matlab                |
|--------|-----------------------|
| =      | == double equal sign! |
| $\neq$ | $\sim =$              |
| <      | <                     |
| $\leq$ | <=                    |
| >      | >                     |
| $\geq$ | >=                    |

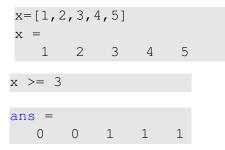

Eugeniy Mikhailov (W&M)

イロト イヨト イヨト イヨト

#### Comparison operators

| Math   | Matlab                |
|--------|-----------------------|
| =      | == double equal sign! |
| $\neq$ | $\sim =$              |
| <      | <                     |
| $\leq$ | <=                    |
| >      | >                     |
| $\geq$ | >=                    |

| x=[1,2 | ,3, | 4,5] |   |   |                              |
|--------|-----|------|---|---|------------------------------|
| x =    |     |      |   |   |                              |
| 1      | 2   | 3    | 4 | 5 |                              |
|        |     |      |   |   |                              |
| x >= 3 |     |      |   |   | % choose such 'x' where x>=3 |
|        |     |      |   |   | $x(x \ge 3)$                 |
| ans =  |     |      |   |   |                              |
| 0      | 0   | 1    | 1 | 1 |                              |
|        |     |      |   |   |                              |

Eugeniy Mikhailov (W&M)

#### Comparison operators

| Math   | Matlab                |
|--------|-----------------------|
| =      | == double equal sign! |
| $\neq$ | $\sim =$              |
| <      | <                     |
| $\leq$ | <=                    |
| >      | >                     |
| $\geq$ | >=                    |

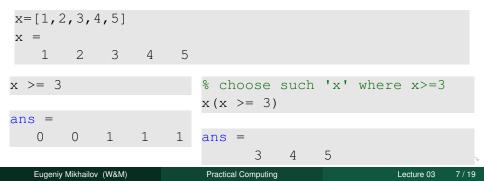

| >> A= | [1,2;3,4] | >> B=[33,11;53,42] |  |  |  |
|-------|-----------|--------------------|--|--|--|
| A =   |           | В =                |  |  |  |
| 1     | 2         | 33 11              |  |  |  |
| 3     | 4         | 53 42              |  |  |  |

< 同 > < ∃ >

| >> A=[1,2;3,4] | >> B=[33,11;53,42] |
|----------------|--------------------|
| A =            | В =                |
| 1 2            | 33 11              |
| 3 4            | 53 42              |
|                |                    |

A>=2

・ 回 ト ・ 三 ト ・

| >> A=[1,2;3,4] | >> B=[33,11;53,42] |  |  |  |
|----------------|--------------------|--|--|--|
| A =            | В =                |  |  |  |
| 1 2            | 33 11              |  |  |  |
| 3 4            | 53 42              |  |  |  |
|                |                    |  |  |  |

| A>=2  |  |
|-------|--|
|       |  |
| ans = |  |

1

1

ans

0

1

| >> A=[1,2;3,4] | >> B=[33,11;53,42] |  |  |  |
|----------------|--------------------|--|--|--|
| A =            | B =                |  |  |  |
| 1 2            | 33 11              |  |  |  |
| 3 4            | 53 42              |  |  |  |

| ans | = |   |  |  |
|-----|---|---|--|--|
| 0   |   | 1 |  |  |
| 1   |   | 1 |  |  |

< 同 > < ∃ >

| >> A=[1,2;3,4] | >> B=[33,11;53,42] |  |  |  |
|----------------|--------------------|--|--|--|
| A =            | В =                |  |  |  |
| 1 2            | 33 11              |  |  |  |
| 3 4            | 53 42              |  |  |  |

| A>=2  | A(A>=2) |
|-------|---------|
| ans = | ans =   |
| 0 1   | 3       |
| 1 1   | 2       |
|       | 4       |

<ロト <回ト < 回ト

| >> A=[1,2;3,4] |         | >> B=[ | 33,11;53,42]        |
|----------------|---------|--------|---------------------|
| A =            |         | в =    |                     |
| 1 2            |         | 33     | 11                  |
| 3 4            |         | 53     | 42                  |
|                |         |        |                     |
| A>=2           | A(A>=2) |        | B(A>=2)             |
|                |         |        | Choose such         |
| ans =          | ans =   |        | elements of B where |
| 0 1            | 3       |        |                     |
| 1 1            | 2       |        | elements of A≥2     |
|                | 4       |        |                     |

Image: A match a match a ma

| >> A=[1,2;3,4]<br>A =<br>1 2<br>3 4 |                       | >> B=[<br>B =<br>33<br>53 | 33,11;53,42]<br>11<br>42                                           |
|-------------------------------------|-----------------------|---------------------------|--------------------------------------------------------------------|
| A>=2<br>ans =<br>0 1                | A(A>=2)<br>ans =<br>3 |                           | B (A>=2)<br>Choose such<br>elements of B where<br>elements of A>2  |
| 1 1                                 | 2<br>4                |                           | ans =<br>53                                                        |
|                                     |                       |                           | 53<br>11<br>42                                                     |
|                                     |                       |                           | ・<br>・<br>・<br>・<br>・<br>・<br>・<br>・<br>・<br>・<br>・<br>・<br>・<br>・ |

if expression this part is executed only if expression is true

#### else

this part is executed only if *expression* is false

end

- T

if expression this part is executed only if expression is true

#### else

this part is executed only if *expression* is false end if hungry buy some food else keep working end

**A** ►

if *expression* this part is executed only if *expression* is true

#### else

this part is executed only if *expression* is false end

```
if hungry
buy some food
else
keep working
end
```

if (x>=0)
 y=sqrt(x);
else
 error('cannot do');
end

- E - F

#### Common mistake in the 'if' statement

if (x=y)
 D=4;
 Z=45;
 C=12;
else
 D=2;
end

(I) < ((1)) < ((1))

if (x=y)
 D=4;
 Z=45;
 C=12;
else
 D=2;
end

the value of 'D' is always 4, except the case when y=0

if (x=y)
 D=4;
 Z=45;
 C=12;
else
 D=2;
end

the value of 'D' is always 4, except the case when y=0 someone used assignment operator (=) instead of comparison (==)

Eugeniy Mikhailov (W&M)

if expression this part is executed only if expression is true end

▲ 同 ▶ ▲ 国 ▶

if expression this part is executed if won a million only if expression is go party true end end

4 A 1

if expression this part is executed only if expression is true end

if won a million go party end

```
if (deviation<=0)
    exit;
end</pre>
```

4 A 1

- - ∃ →

while *expression* this part is executed while *expression* is true end

while expression this part is executed wh while expression is ke true er end

#### while *hungry* keep eating end

while *expression* this part is executed while *expression* is true end

while *hungry* keep eating end

```
i=1;
while (i<=10)
    c=a+b;
    z=c*4+5;
    i=i+2;
end
```

| while expression           |              |
|----------------------------|--------------|
| this part is executed      | while hungry |
| while <i>expression</i> is | keep eating  |
| true                       | end          |
| end                        |              |

```
i=1;
while (i<=10)
    c=a+b;
    z=c*4+5;
    i=i+2;
end
```

(I) < ((1)) < ((1))

while loop is extremely useful but they are not guaranteed to finish. For a bit more complicated conditional statement and loop it is impossible to predict if the loop will finish.

| while expression           |              |
|----------------------------|--------------|
| this part is executed      | while hungry |
| while <i>expression</i> is | keep eating  |
| true                       | end          |
| end                        |              |

```
i=1;
while (i<=10)
    c=a+b;
    z=c*4+5;
    i=i+2;
end
```

(I) < ((1)) < ((1))

while loop is extremely useful but they are not guaranteed to finish. For a bit more complicated conditional statement and loop it is impossible to predict if the loop will finish.

Yet another common mistake is

```
i=1;
while (i<=10)
    c=a+b;
end
```

| while expression           |                     |
|----------------------------|---------------------|
| this part is executed      | while <i>hungry</i> |
| while <i>expression</i> is | keep eating         |
| true                       | end                 |
| end                        |                     |

```
i=1;
while (i<=10)
    c=a+b;
    z=c*4+5;
    i=i+2;
end
```

while loop is extremely useful but they are not guaranteed to finish. For a bit more complicated conditional statement and loop it is impossible to predict if the loop will finish.

Yet another common mistake is

#### not updating the term leading to fulfillment of the while condition

Eugeniy Mikhailov (W&M)

for variable = *expression* do something

#### end

In this case variable is assigned consequently with columns of the *expression*, and then statements inside of the loop are executed

for variable = *expression* do something end In this case variable is assigned consequently with columns of the *expression*, and then statements inside of the loop are executed

```
sum=0;
x=[1,3,5,6]
for v=x
    sum=sum+v;
end
>> sum
sum =
    15
```

A E > 4

```
for variable = expressionsumdo somethingforendsIn this case variable is assignedendconsequently with columns of theendexpression, and then statements inside of>>the loop are executedsum
```

```
sum=0;
x=[1,3,5,6]
for v=x
    sum=sum+v;
end
>> sum
sum =
    15
```

A E > 4

for loops are guaranteed to complete after predictable number of iterations (the amount of columns in *expression*).

$$S = \sum_{i=1}^{100} i = 1 + 2 + 3 + 4 + \dots + 99 + 100$$

< ロト < 回 ト < 回 ト < 回 ト < 回 ト < </p>

$$S = \sum_{i=1}^{100} i = 1 + 2 + 3 + 4 + \dots + 99 + 100$$

S=0; i=1; while(i<=100) S=S+i; i=i+1; end

イロト イロト イヨト イヨト

$$S = \sum_{i=1}^{100} i = 1 + 2 + 3 + 4 + \dots + 99 + 100$$

S=0; i=1; while(i<=100) S=S+i; i=i+1; end S=0; for i=1:100 S=S+i; end

<ロト <回 ト < 注 ト < 注 ト - 注 -

$$S = \sum_{k=1}^{\infty} a_k$$

While k<=100 and  $a_k \ge 10^{-5}$ , where  $a_k = k^{-k}$ .

イロト イヨト イヨト イヨト

$$S = \sum_{k=1}^{\infty} a_k$$

While k<=100 and  $a_k \ge 10^{-5}$ , where  $a_k = k^{-k}$ .

```
S=0; k=1;
while( (k<=100) & (k^-k >= 1e-5) )
S=S+k^-k;
k=k+1;
end
```

$$S = \sum_{k=1}^{\infty} a_k$$

While k<=100 and  $a_k \ge 10^{-5}$ , where  $a_k = k^{-k}$ .

```
S=0; k=1;
while( (k<=100) & (k^-k >= 1e-5) )
S=S+k^-k;
k=k+1;
end
>> S
S =
1.2913
```

$$S = \sum_{k=1}^{\infty} a_k$$

While k<=100 and  $a_k \ge 10^{-5}$ , where  $a_k = k^{-k}$ .

イロト イ団ト イヨト イヨト

$$S = \sum_{k=1}^{\infty} a_k$$

While k<=100 and  $a_k \ge 10^{-5}$ , where  $a_k = k^{-k}$ .

#### Same example with 'for' loop and use of matrix ops

$$S = \sum_{k=1}^{\infty} a_k$$

While k<=100 and  $a_k \ge 10^{-5}$ , where  $a_k = k^{-k}$ .

< 17 ≥

### Same example with 'for' loop and use of matrix ops

$$S = \sum_{k=1}^{\infty} a_k$$

While k<=100 and  $a_k \ge 10^{-5}$ , where  $a_k = k^{-k}$ .

```
S=0;
for k=1:100
    a_k=k^-k;
    if (a_k < 1e-5)
        break;
    end
    S=S+a_k;
end
```

→ Ξ >

## Same example with 'for' loop and use of matrix ops

$$S = \sum_{k=1}^{\infty} a_k$$

While k<=100 and  $a_k \ge 10^{-5}$ , where  $a_k = k^{-k}$ .

S=0; for k=1:100 a\_k=k^-k; if (a\_k < 1e-5) break; end S=S+a\_k; end >> S

S =

Often it is more elegant to use built in Matlab matrix operators

#### Note

- use of the *choose* elements construct
- built in sum function

Eugeniy Mikhailov (W&M)

Practical Computing

Lecture 03 16 / 19

Suppose bank gave you 50% interest rate (let's call it 'x'), and you put one dollar in.

How much would you get at the end of the year?

• one payment at the end of the year

$$M_1 = 1 * (1 + x) = 1 * (1 + .5) = 1.5$$

Suppose bank gave you 50% interest rate (let's call it 'x'), and you put one dollar in.

How much would you get at the end of the year?

• one payment at the end of the year

$$M_1 = 1 * (1 + x) = 1 * (1 + .5) = 1.5$$

interest payment every half a year

$$M_2 = 1 * (1 + x/2) * (1 + x/2) = 1 * (1 + .5/2)^2 = 1.5625$$

Suppose bank gave you 50% interest rate (let's call it 'x'), and you put one dollar in.

How much would you get at the end of the year?

• one payment at the end of the year

$$M_1 = 1 * (1 + x) = 1 * (1 + .5) = 1.5$$

interest payment every half a year

$$M_2 = 1 * (1 + x/2) * (1 + x/2) = 1 * (1 + .5/2)^2 = 1.5625$$

• interest payment every month

$$M_{12} = 1 * (1 + x/12)^{12} = 1.6321$$

#### Interest rate related example

Now let's find how your return on investment  $(M_N)$  depends on the number of payments per year

```
x=.5; N_max=100; N=1:N_max;
M=0*(N); % since N is vector M will be a vector too
for i=N
        M(i)=(1+x/i)^i;
end
plot(N,M,'-'); set(gca,'FontSize',24);
xlabel('N, number of payments per year');
ylabel('M_n, return on investment'); % note M_n use
title('Return on investment vs number of payments');
```

Of course we do not need computer to show that  $M_{\infty} = e^x = 1.6487$ but we need it to calculate something like  $M_{1001} - M_{1000} = 2.0572 \times 10^{-7}$ 

#### Interest rate related example

Now let's find how your return on investment  $(M_N)$  depends on the number of payments per year

```
x=.5; N_max=100; N=1:N_max;
M=0*(N); % since N is vector M will be a vector too
for i=N
        M(i)=(1+x/i)^i;
end
plot(N,M,'-'); set(gca,'FontSize',24);
xlabel('N, number of payments per year');
ylabel('M_n, return on investment'); % note M_n use
title('Return on investment vs number of payments');
```

Of course we do not need computer to show that  $M_{\infty} = e^x = 1.6487$ but we need it to calculate something like  $M_{1001} - M_{1000} = 2.0572 \times 10^{-7}$ 

Bonus question: can you calculate M without use of loops?

Eugeniy Mikhailov (W&M)

Practical Computing

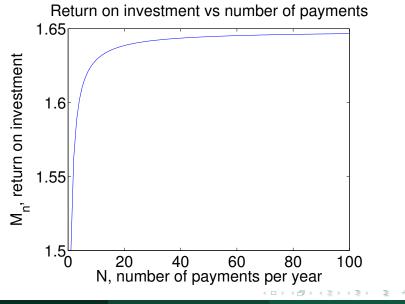